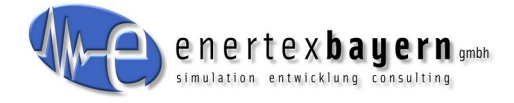

# **1-Tages-Produktschulungen:**

*Tag 1: Enertex® EibPC² / EibStudio 5*

*Montag 15.04.2024 von 9.00h bis 17.00 Uhr*

# *Tag 2: Enertex® ENA²*

*Dienstag 16.04.2024 von 9.00h bis 17.00 Uhr*

**Ort** KNX-Trainingcenter.com Hanns-Martin-Schleyer Str. 5 41564 Kaarst [knx-trainingcenter.com](https://knx-trainingcenter.com/events/liste/?tribe-bar-search=enertex)

Min. Teilnehmeranzahl: 8 Max. Teilnehmeranzahl: 13

#### **Kosten für die Schulung**:

Kosten für die Einzelschulung: 175 Euro Kosten für Paket aus beiden : 300 Euro Mittagessen, Kaffee, Getränke inklusive

Verbindliche Anmeldung über [Kursübersicht KNX-trainingcenter](https://my.knx-trainingcenter.com/pdf_kursliste_kommende.php) Zum Anmelden auf den gewünschten Kurs klicken.

**Enertex® Bayern GmbH**  Ebermannstädter Str. 8 91301 Forchheim www.enertex.de

**[ISO 9001:2015 zertifiziert](mailto:mail@enertex.de)** mail@enertex.de Tel: +49 9191 73395 - 0 Fax: +49 9191 73395 -29

St.-Nr. 216/125/50473 USt-ID DE 216 837 306 GF: Dr.-Ing. Michael Schuster Registergericht Bamberg HRB 4569 DE15 7635 1040 0020 0973 17

Volksbank Forchheim eG DE91 7639 1000 0007 2004 80 Sparkasse Forchheim

# *Tag 1: Enertex® EibPC² / Enertex® EibStudio 5 Schulung*

# **1. Visualisieren und Automatisieren: Enertex® EibStudio 5**

## **Ziel für Schulung**

Mit unserem neu gestalteten Enertex® EibStudio 5 machen wir es dem Anwender leicht, die Leistungsfähigkeit unseres Enertex® EibPC² zu nutzen. Dabei setzten wir konsequent die Wünsche unserer Kunden nach einer intuitiven Parametrierumgebung um. Insbesondere unsere professionellen Anwender profitieren von selbst frei gestaltbaren Vorlagen, die sie mit wenigen "Klicks" an Kundenprojekte anpassen können. Die grafische Logikmodellierung verhindert Fehler bereits bei der Eingabe, und langwieriges Fehlersuchen gehört der Vergangenheit an. Die Erstellung einer Visualisierung für den integrierten Webserver ist ebenso intuitiv wie effizient, jede Änderung ist in der Vorschau sofort sichtbar. In der Schulung wird Schritt für Schritt der Umgang mit dem Enertex® EibStudio 5 geschult, so dass Sie in der Lage sind, mit dem Enertex® EibPC² schnell und effizient eine Zentrale für das KNX Smarthome zu erstellen. Die Integration einer Ladesäule (Keba) wird am Beispiel erläutert.

# **Programm**

- 1. Grundlagen zur Integration in ein KNX-Projekt
	- a. Projektexport aus der ETS
	- b. Gruppenkommunikation, Gruppenadressen
	- c. Datentypen
- 2. Erste Schritte mit dem Enertex® EibPC² und dem Enertex® EibStudio 5
	- a. Konfiguration
	- b. Funktionen des Enertex® EibStudio 5
	- c. Erstellen, Verwalten und Starten des ersten Projekts
- 3. Objekte
	- a. Importieren und Anpassen
	- b. Gruppenmonitor
- 4. Logikeditor
	- a. Eingänge, Ausgänge
	- b. Logikelemente
	- c. Verwenden von fertigen Logikbausteinen
	- d. Aktuellen Zustand von Objekten auswerten
- 5. Webvisualisierung
	- a. Grundsätzliches zum Webserver, Absicherung mit https
	- b. Erstellung von Seiten, Organisation, Anpassung
	- c. Web- und Funktionselemente
	- d. Vorlagen
	- e. Verknüpfung mit Logikbausteinen

#### **Bitte mitbringen**

- aktuelles Android oder iOS-Smartphone/Tablet für VPN-Zugang über WLAN
- Notebook mit WLAN zur Konfiguration
- Optional: ETS zum Ändern von Parametern und anlegen von GAs. Projekt wird von uns gestellt

**Enertex® Bayern GmbH**  Ebermannstädter Str. 8 91301 Forchheim www.enertex.de

**[ISO 9001:2015 zertifiziert](mailto:mail@enertex.de)** mail@enertex.de Tel: +49 9191 73395 - 0 Fax: +49 9191 73395 -29

St.-Nr. 216/125/50473 USt-ID DE 216 837 306 GF: Dr.-Ing. Michael Schuster Registergericht Bamberg HRB 4569 DE15 7635 1040 0020 0973 17

Volksbank Forchheim eG DE91 7639 1000 0007 2004 80 Sparkasse Forchheim

# *Tag 2: Enertex® ENA²*

#### **Ziel für Schulung**

Die Enertex® ENA² bietet sicheren Fernzugang für Ihre mobilen Geräte oder zur Fernwartung, und schützt das Gebäudenetzwerk vor dem ungewollten Zugriff lokaler Netzwerkgeräte. Außerdem speichert sie alle KNX-Telegramme in einer integrierten Datenbank.

Im Rahmen der Schulung lernen Sie praktisch, wie Sie das Gerät für typische Netzwerkumgebungen und Anwendungsfälle einrichten. Wir gehen u.a. auf das Anlegen von Benutzern, die KNX-Einbindung für Telegrammlogger und Fernzugangs-Freigabe sowie die Konfiguration des VPN-Servers und Ihrer Geräte (Windows-PC, MacOS, Andriod- und iOS-Smartphone) für den Fernzugang ein. Dabei weisen wir auf Besonderheiten und mögliche Probleme in realen Anlagen hin und geben konkrete Konfigurationsempfehlungen. Sie benötigen keine tieferen Netzwerkkenntnisse.

Ein weiteres Augenmerk ist die Verwendung der integrierten Aufzeichnungsfunktion der ENA², welche den gesamten Verkehr (bis zu 100 Mio Telegrammen) auf der TP Linie in eine Datenbank schreibt. Mit Hilfe des Webservers der ENA² können diese Telegramme im Nachhinein effizient und schnell ausgewertet oder direkt visualisiert werden. Dies wird im Rahmen der Schulung gezeigt.

#### **Programm**

- 1. Grundlagen IP-Netzwerke, Mögliche Probleme für den Fernzugang
- 2. Die ENA² als Switch oder Firewall
- 3. Absicherung des Gebäudenetzwerks
- 4. Einrichtung der Fernwartung auf der ENA² und Kundengeräten
- 5. Steuerung der Fernwartung über KNX
- 6. Abfragen und Analyse mit dem Telegrammlogger

#### **Bitte mitbringen**

- aktuelles Android oder iOS-Smartphone/Tablet für VPN-Zugang über WLAN
- Notebook mit WLAN zur Konfiguration
- Optional: ETS zum Ändern von Parametern und anlegen von GAs. Projekt wird von uns gestellt

**Enertex® Bayern GmbH**  Ebermannstädter Str. 8 91301 Forchheim [www.enertex.de](mailto:mail@enertex.de) 

**[ISO 9001:2015 zertifiziert](mailto:mail@enertex.de)** mail@enertex.de Tel: +49 9191 73395 - 0 Fax: +49 9191 73395 -29

St.-Nr. 216/125/50473 USt-ID DE 216 837 306 GF: Dr.-Ing. Michael Schuster Registergericht Bamberg HRB 4569 DE15 7635 1040 0020 0973 17

Volksbank Forchheim eG DE91 7639 1000 0007 2004 80 Sparkasse Forchheim